### **Discussion Session 6**

CS/ECE 552 Ramkumar Ravi

CS/ECE 552, Spring 2012

# Introduction

- Rules for HW are up-> Please follow instructions
  - HW3 is due on **<u>03/07</u>**
- EXPLORING FIFO

•

٠

٠

٠

- MIDTERM REVIEW
  - 03/06, 7:15 to 9:15 PM, Location: CHEM B371
- WARNING: Codes here are for demonstration purposes only; Not tested and might have bugs as well

## Problem 1

Expect just 3-4 lines of your opinion for each instruction

- As an example, consider the "Bit Equal" instruction

٠

- This instruction does a bit-for-bit compare between two registers. For each bit i, if bit i of \$rs is equal *Exclusive-NOR gate* erwise set bit i of \$rd to zero.

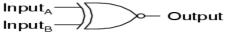

| Α | в | Output |
|---|---|--------|
| 0 | 0 | 1      |
| 0 | 1 | 0      |
| 1 | 0 | 0      |
| 1 | 1 | 1      |

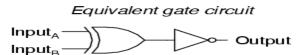

 Bit equal is hence equivalent to an XNOR instruction. So to incorporate the XNOR instruction in your data path, what changes/modifications will you need to

## Problem 3 - Register file design

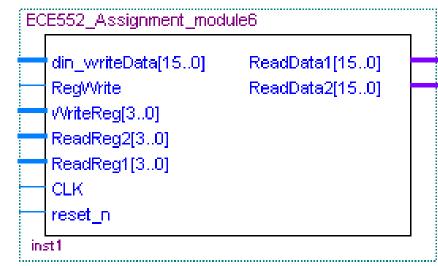

- 1. din\_writeData [15:0] Á writedata [15:0]
- 2. RegWrite Á write
- 3. WriteReg [3..0] Á writeregsel [2:0]
- A. ReadReg2[3..0] Á read2regsel [2:0]
- 5. ReadReg1 [3..0] Á read1regsel [2:0]
- 6. CLK Á clk
- 7. Reset\_n Á rst
- 8. ReadData1 [15..0] Á read1data [15:0]
- 9. ReadData2 [15:0] Á read2data [15:0]

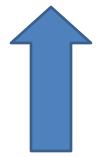

## **Register File Interface**

- parameter WIDTH = 16;
- input clk, rst;
- input [2:0] read1regsel;
- input [2:0] read2regsel;
- input [2:0] writeregsel;
- **input** [WIDTH-1:0] writedata;
- input write;
- output [WIDTH-1:0] read1data;
- output [WIDTH-1:0] read2data;
- output err;

## Register File design

Lets start with a 3-8 Decoder

٠

•

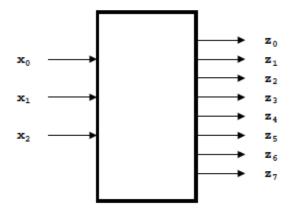

If X0X1X2 = 3'b000; select z0 and so on...

**wire** [7:0] we, awe;

decode3\_8 decoder (.sel(writeregsel), .Out(we));

and2 inst[7:0] (.in1(we), .in2({8{write}}), .out(awe));

## Register file – The registers

wire [WIDTH-1:0] q0, q1, q2, q3, q4, q5, q6, q7;

**register** regs7 (.q(q7), .d(writedata), .clk(clk), .rst(rst), .we(awe[7])); **register** regs6 (.q(q6), .d(writedata), .clk(clk), .rst(rst), .we(awe[6])); and so on..

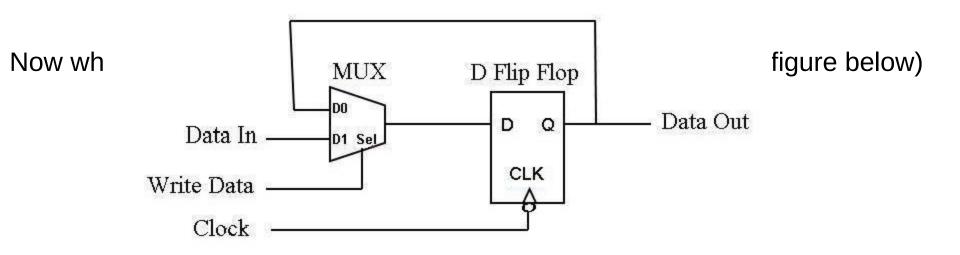

## **REGISTER** module

module register (input [15:0] d, input clk, rst, we, output [15:0] q);

wire [15:0] e\_ln;

mux2\_1 mux[15:0] (.InA (q), .InB(d), .S({16{we}}), .Out(e\_In));
dff inst[15:0] (.q(q), .d(e\_In), .clk({16{clk}}), .rst({16{rst}}));

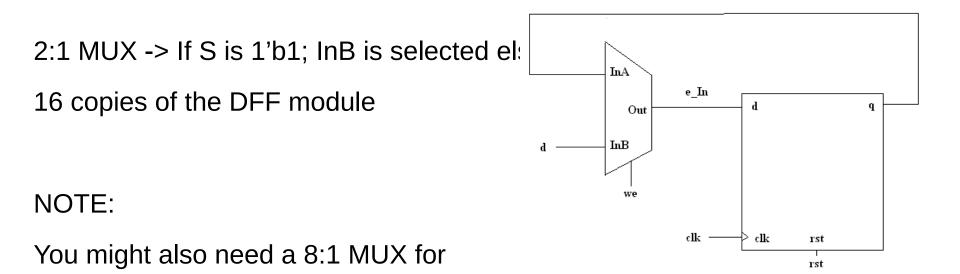

## Problem 4 - Saturating Counter

module sc( clk, rst, ctr\_rst, out, err);

input clk;

input rst;

input ctr\_rst;

output [2:0] out;

output err;

### endmodule

٠

٠

**<u>rst</u>**: Synchronous reset that sets output to zero at pos clock edge <u>**ctr rst**</u>: ctr\_rst is different from the global rst signal

## Code Example – One Possible implementation

reg [2:0] nextState;

dff inst [2:0](out, nextState, clk, rst); /\* Out maps to q; nextState maps to d \*/

always@(out, ctr\_rst)

```
begin
```

case(out) // Every time out changes, keep evaluating by reading ctr\_rst

// If ctr\_rst is 0; keep incrementing; if not nextState is 0
// Observe that nextState is feeding the D Flip-Flop

3'd0: **begin** 

nextState=ctr\_rst? 3'd0:3'd1;

err=1'd0;

end

## Counter – Sample Output

Shown at the right are the values of **ctr\_rst** and **out** for

a sample simulation run

•

- 1. **Out** is initially **X** (cycle 0)
- 2. Out is 0 on posedge (rst=1). # definition, rst will be held HIGH# in first 2 cycles (Cycle 100)
- **Out** is 0 (**rst=1**) (Cycle 200)
- Out is being incremented from time:
   0->1->2 (see cycles 300,400 at time:
   500). At 500, ctr\_rst is 1
- 5. So, **Out=0** on next posedge (cycle 600)

```
time:
                              0 Cycle
   clk 1 ctr rst 0 Out x
  time:
#
                           100 Cycle
   clk 1 ctr_rst 0 Out 0
#
  time:
                           200 Cycle
   clk 1 ctr_rst 0 Out 0
#
 time:
                           300 Cycle
   clk 1 ctr rst 0 Out 0
  time:
                           400 Cycle
   clk 1 ctr_rst 0 Out 1
#
  time:
                           500 Cycle
   clk 1 ctr_rst 1 Out 2
  time:
                           600 Cycle
   clk 1 ctr_rst 0 Out 0
  time:
#
                           700 Cycle
   clk 1 ctr rst 0 Out 1
 time:
                          800 Cycle
  clk 1 ctr_rst 1 Out 2
 time:
                          900 Cycle
  clk 1 ctr_rst 0 Out (0
 time:
                         1000 Cycle
  clk 1 ctr rst 0 Out
                        Т
 time:
                         1100 Cycle
  clk 1 ctr rst 0 Out 2
                         1200 Cycle
  clk 1 ctr_rst(1) Out 3
 time:
                         1300 Cycle
  clk 1 ctr_rst 1 Out 0
```

## Sample Output - Continued

- 1. Out is being continuously increment <sup>#</sup>/<sub>#</sub> clk 1 ctr\_rst 0 Out 0 now from 0->1->2->3->4->5 (see cyc# time: 2000,2100,2200,2300,2400,2500) <sup>#</sup>/<sub>#</sub> clk 1 ctr\_rst 0 Out 1
- 2. From 2600 onwards, **Out** retains the<sup>#</sup> clk 1 ctr\_rst 0 Out 2 final value of 5 (see cycles 2600, 27(<sup># time:</sup> 2300 Cycle and 2800)
- 3. At cycle 2800, **ctr\_rst** goes HIGH
- At the next clock, **Out** is reset to  $ZEI_{\#}^{\#}$

# time: 2000 Cycle 2100 Cycle clk 1 ctr rst 0 Out 1 time: 2200 Cycle clk 1 ctr\_rst 0 Out 2 clk 1 ctr rst 0 Out 3 # time: 2400 Cycle # clk 1 ctr rst 0 Out 4 # # time: 2500 Cycle clk 1 ctr rst 0 Out 5 # time: 2600 Cycle # clk 1 ctr\_rst 0 Out 5 # # time: 2700 Cycle clk 1 ctr rst 0 Out 5 time: 2800 Cycle clk 1 ctr rst 1 Out 5 # time: 2900 Cycle clk 1 ctr rst 0 Out 0 #

## Sample Output – Special Case (Hold Out at Zero)

| 1. | Over cycles 1000, 1100 and 1200, Cou <sup>#</sup><br>is incrementing                                        |                                    | 00 Cycle |
|----|----------------------------------------------------------------------------------------------------|------------------------------------|----------|
| 2. | At 1200, it saw <b>ctr_rst</b> is 1. So in the r#                                                           | time: 11<br>clk 1 ctr_rst 0 Out 2  | 00 Cycle |
| 3. | cycle (cycle 1300), <b>Out</b> is ZERO $\#$<br>At 1300, <b>ctr_rst</b> is still1. So in next $cy_{\#}^{\#}$ | time: 12<br>clk 1 ctr_rst 1 Out 3  | 00 Cycle |
|    | (cycle 1400), <b>Out</b> is still ZERO                                                                      | time: 13<br>clk 1 ctr_rst 1 Out 0  | 00 Cycle |
| 4. | At 1400, <b>ctr_rst</b> is still 1. So in next cy <sup>‡</sup><br>(cycle 1500), <b>Out</b> is still ZERO    | time: 140<br>clk 1 ctr_rst 1 Out 0 | 00 Cycle |
| 5. | At 1500, <b>ctr_rst</b> is 0 due to which courtersumes counting (You can see that it                        | 1.1                                | 0 Cycle  |
|    |                                                                                                    | time: 160<br>clk 1 ctr_rst 0 Out 1 | )0 Cycle |

### Problem 5 - FIFO

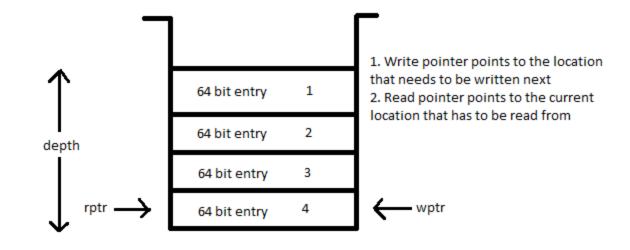

## Sample Code - Instantiation

**wire** [63:0] data[3:0], data\_flop[3:0]; // Multi-dimensional array

wire [1:0] rd\_ptr, wr\_ptr;

**reg** [1:0] rd\_nxt, wr\_nxt;

wire [2:0] count;

reg [2:0] nxt\_count;

// Instantiate DFF for read pointer; similarly for write and count
dff temp0 [1:0](rd\_ptr, rd\_nxt, clk, rst);

dff temp3 [63:0](data\_flop[0], data[0], clk, rst);

## FIFO SAMPLE CODE (Contd..)

assign data[0] =(data\_in\_valid & (wr\_ptr==2'd0) & (~fifo\_full)) ? data\_in : data\_flop[0];
assign data[1] =(data\_in\_valid & (wr\_ptr==2'd1) & (~fifo\_full)) ? data\_in : data\_flop[1];
// Similarly for data[2] and data[3]

// logic for read and write pointers

```
always@(*)begin
```

case(rd\_ptr)

2'd0:rd\_nxt=(pop\_fifo & (~fifo\_empty)) ? 2'd1:2'd0; 2'd1:rd\_nxt=(pop\_fifo & (~fifo\_empty)) ? 2'd2:2'd1; comes here

// logic for 2'd2 and 2'd3

#### endcase

#### end

always@(\*)begin

## FIFO Sample Code (Contd..)

### always @(\*)begin

#### case(count)

3'd0: nxt\_count=~(data\_in\_valid^pop\_fifo)?3'd0:data\_in\_valid?3'd1:3'd0;

3'd1: nxt\_count=~(data\_in\_valid^pop\_fifo)?3'd1:data\_in\_valid?3'd2:3'd0;

// What happens for other values ?

#### endcase

#### end

**assign** data\_out= data\_flop[rd\_ptr];

```
assign fifo_full=(count==3'??); // When count reaches ?
```

```
assign fifo_empty=(count==3'??); // When count is ??
```